#### ကသံဉ်ဒီသဒၢ COVID–19

မၤန္ ႞တၢမၤအသးနိ႞ကိ႞တက္ဂါ. တၢဆဲးဆူဉ်ထီဉ်ကသံဉ်ဒီသဒၢဂံၢဘါ (BOOSTER SHOTS)

#### တၢဆဲးဆူဉ်ထီဉ်ကသံဉ်ဒီသဒၢဂံၢ်ဘါ (BOOSTER SHOTS) ပူးဖြုံးဒီးတၢ်လီၤဘဉ်ယိဉ်

COVID-19 ဆဲးဆူဉ်ထီဉ်ကသံဉ်ဒီသဒၢဂံၢ်ဘါ (booster shots) အိဉ်ဒီးကသံဉ်အတၢကျဉ်ကျီဃုဉ်သးတမံးဃီဒီး ကသံဉ်ဆဲးဒီသဒၢတၢဆါအခီဉ်ထံးခီဉ်ဘိအသိး, အိဉ်ဃုဉ် ဒီးတၢပူးဖုံးလၢတၢလီးဘဉ်ယိဉ်အတၢအုဉ်သးလ၊တၢဆဲး န့ၢဝဲဒဉ်ပှးတကယၤမံလံယၢဉ်ဂၤအဂ်ၢိန့ဉ်လီး. ကသံဉ်အ တၢဒိဘဉ်တဆံးတက္iမ့်၊တၢမၤသးဒ်ညီနုၢဴအသိးန့ဉ်လီး. ကသံဉ်အတၢဒိဘဉ်လၢအမၤသးဒိဉ်ဒိဉ်မှၢမ္၊တကဲထီဉ်ညီ နုၢ်သးဘဉ်န့ဉ်လီး.

# 

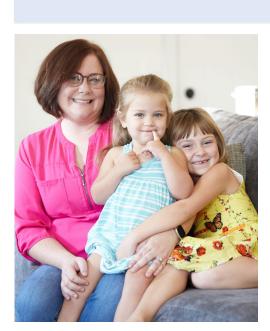

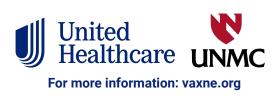

## တၢ်ဆဲးဆူဉ်ထီဉ်ကသံဉ်ဒီသဒၢဂံၢ်ဘါ (BOOSTERS) ဒီသဒၢစၢၤနၤလၢတၢ်ဆူးတၢ်ဆါ

တၢဆဲးဆူဉ်ထီဉ်ကသံဉ်ဒီသဒၢဂံၢဘါ (Boosters) မ့ၢဝဲဒဉ်ကသံဉ်ဆဲးဒီးန ဆဲးအီၤသ့ဝဲဖဲနဆဲးဝဲဒဉ်ကသံဉ်ဆဲးဒီသဒၢတၢဆါစုၤလါဝံၤအလီၢံခံ ဒ်သိးအ ကတြီဆၢစၢၤဒံးနၤလၢ COVID–19 တၢဆါအဂီၢဴန္ဥလီၤ.

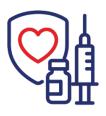

တၢ်ဆဲးဆူဉ်ထီဉ်ကသံဉ်ဒီသဒၢဂံၢဘါ (Boosters) မှၢတၢမၤညီနုၢဝဲလၢကသံဉ်ဆဲးဒီသဒၢတၢဆါအါမးအ ဂီၢဴန့ဉ်လီၤ. အဒိ, ကသံဉ်ဆဲးဒီသဒၢခဉ်အ့ဉ်တံၢတၢ ဆါအလီၢအိဉ်ဝဲလၢ တၢကဘဉ်ဆဲးဆူဉ်ထီဉ်အီၤအ နံဉ် 1၀ တဘိုုလၢပှၤဒိဉ်တုဉ်ခိဉ်ပှဲၤတဖဉ်အဂီၢဴန့ဉ်လီၤ.

ပုၤသ့စဲအ့ဉ်ဃုထံဉ်န့1ဝဲလၢကသံဉ်ဆဲးဒီသဒၢတ1ဆါတနီၤနီၤအတ1ဒီသဒၢက လီၤစုၤဝဲလၢပုၤတဂၤလၤ်လ႑်အပူၤလၢအကတီၢဒဉ်ဝဲ, ဒီး တ1ဆဲးဆူဉ်ထီဉ်က သံဉ်ဒီသဒၢဂံၢ်ဘါ (boosters) ဒီသဒၢစၢၤအီၤလၢတ1ဆူးတ1ဆါအဂီၢသံုဒံး ဝဲန့ဉ်လီၤ. COVID−19 ဆဲးဆူဉ်ထီဉ်ကသံဉ်ဒီသဒၢဂံၢ်ဘါ (booster) အက သံဉ်ဆဲးမၤတ1်အကျဲတမံၤဃီန့ဉ်လီၤ.

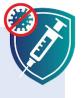

ကသံဉ်ဆဲးဒီသဒၢ COVID–19 တၢ ဆါမ့ၢကသံဉ်လၢအတုၤလီၤထီဉ်ဘး

ကသံဉ်ဒီသဒၢ COVID–19 တၢိဆါ မ့၊်ကသံဉ်လၢ အတုၤလီၤထီဉ်ဘးဒိဉ်မးနှဉ်လီၤ. နမ့၊်ဆဲးဘဉ်ဝဲဒဉ်က သံဉ်ဒီသဒၢတၢ်ဆါလၢလၢပဲ့၊ပဲ့၊လံနှဉ်, နတဘဉ်ဂဉ်ဝဲ ဒဉ် COVID–19 တၢ်ဆါအဃၢ်ဒီးတဒုးဘဉ်ကူဘဉ် ဂဉ်ပှၤအဂၤတဖဉ်စ့၊်ကီးဘဉ်နှဉ်လီၤ. နမ့ၢ်ဘဉ်ကူဘဉ် ဂဉ်တၢ်ဆါအဃၢ်ဒဉ်လဲဉ်, ကသံဉ်ဒီသဒၢတၢ်ဆါအံၤ တြီဆၢစၢၤနၤလၢနအိဉ်တဆူဉ်တချွန္းနုးကလဲဉ်အဂီၢ် သူဝဲနှဉ်လီၤ.

## မတၤလၢအဆဲးဝဲဒဉ်တၢ်ဆဲးဆူဉ်ထီဉ်ကသံဉ် ဒီသဒၢဂံၢ်ဘါ (booster) သ့လဲဉ်.

တၢဆဲးဆူဉ်ထီဉ်ကသံဉ်ဒီသဒၢဂံၢဘါ (Booster) ဒီသဒၢစၢၤတၢလီၤလီၤဆီ ဆီလၢပှၤကိးဂၤဒဲးအဂီၢ, ဘဉ်ဆဉ်အရုဒိဉ်လီၤဆီဒဉ်တၢလၢပှၤလၢအအိဉ်ဒီး တၢအိဉ်ဆူဉ်အိဉ်ချတၢအိဉ်သး, တၢဖံးတၢမၤ, မ့တမ့၊ တၢအိဉ်မူတၢအိဉ် သးတဖဉ်လၢအခီပညီမ့ၢဝဲတၢလီၤဘဉ်ယိဉ်အိဉ်အါဝဲလၢအဝဲသ္ဉာကဘဉ်ဝဲ ဒဉ် Covid–19 တားဆါ မ့တမ့၊ ဆူးဆါထီဉ်နးနးကလဲဉ်အဂီၢန္ဉ်လီၤ.

တၤ်ဟ္ဉာ်ကလီဝဲဒဉ် တၤ်ဆဲးဆူဉ်ထီဉ်ကသံဉ်ဒီသဒၢဂံၢဘါ (boosters) ကသံဉ်ဆဲးလၢပ္၊ကိးဂၤဒဲးအဂီၢလၢတၢတက္တၤ်ပ်ဉ်ထံနီၤဖးဝဲလၢနမ့္၊်ပ္၊နုဉ် လီးခီအိဉ်ကီၢ်အတီၤပတီၢ, မ့တမ့ၢ် နအိဉ်ဒီးဆူဉ်ချုတၢ်အုဉ်ကီၤ မ့တမ့ၢ ID တၢဂီၤအဖီခိဉ်ဘဉ်န့ဉ်လီၤ.

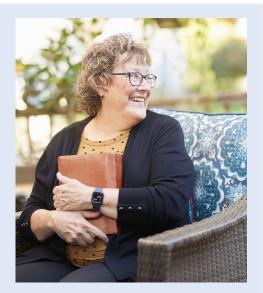

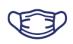

Ŷ\_Ŷ

# မၤန့ၢအါထီဉ်တၢိဒီသဒၢ

ကျဲအဂုၤကတၢโလၢတၢ်ိဳသဒၢစၢၤနဟံဉ်ဖိဃီဖိ, နပ္ပၤတဝၢဒီးနနီ႞ကစၢ်ဒဉ်နဲအဂီ႞မ့ၢဝဲတၢဆဲးက သံဉ်ဆဲးဒီသဒၢအဘီျပှဲၤပှဲၤန့ဉ်လီၤ. ဆဲးဆူဉ်ထီဉ်ကသံဉ်ဒီသဒၢဂံၢဘါ (Boosters) ကသံဉ်ဆဲး ဟ့ဉ်မၤစၢၤတၢ်ိဳဒ်သဒၢအါထီဉ်န့ၢ်ိဳးအလီၢန့ဉ်လီၤ. ဆဲးသိးဃဉ်နီဉ်ကျၢၢ်ဘၢမဲဉ်, မၤတၢ်အိဉ်စီၤစုၤ ယံၤလိဉ်သးဒီးပှၤအဂၤ, ဒီးအိဉ်ဆိးလၢဟံဉ်ဖဲနဆူးဆါအခါလၢတၢ်ိဳဒ်သဒၢစၢၤပှၤကိးဂၤအတၢ်ပူၤဖျဲး လၢတၢ်လီၤဘဉ်ယိဉ်အဂီၢ်န့ဉ်တက္။.

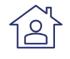

ဆဲးကိုးနကသံဉ်သရဉ်, ပှၤဖီဉ်ကသံဉ်, မ့တမ့်၊ ဆူဉ်ချုပှၤသ့ပှၤဘဉ်လီၤဆီတဂၤဂၤဖဲနမ့်၊အိဉ်ဒီး တၢ်သံကွၢ်ဘဉ်ဃးဒီးတၢ်ဆဲးဆူဉ်ထီဉ်ကသံဉ်ဒီသဒၢဂံၢ်ဘါ (boosters) ကသံဉ်အဂ့ၢ်တက္၊.

# ဒီသဒၢလီၤနနီ႞ကစၢ်အသးတက္ၢ်. ဒီသဒၢနပ္ၤတဝၢတက္ၢ်. ဆဲးကသံဉ်ဒီသဒၢတက္ၢ်.

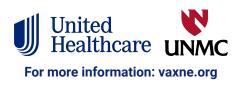